# **PREFXCMD (PREFXFIL) : Exclude Commands (Files) from Prefetch/Multifetch Processing**

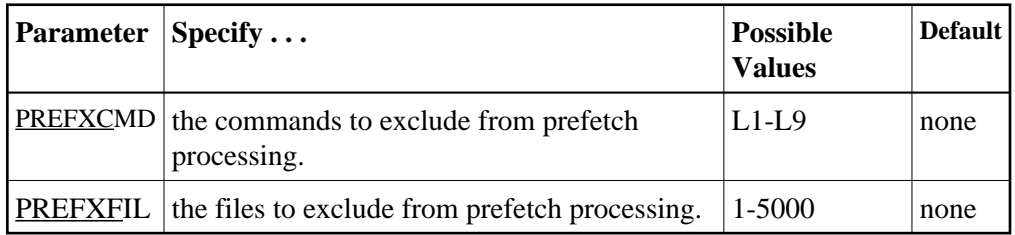

Together, PREFXFIL and PREFXCMD specify one or more files to be excluded from prefetch/multifetch processing. PREFXFIL specifies one or more files by file number; PREFXCMD specifies a command for each file number.

You can either "include" list of files using PREFIFIL/PREFICMD ) or "exclude" lists of files using the parameters PREFXFIL/PREFXCMD, depending on which list is shorter. You cannot both include and exclude files at the same time.

If prefetching/multifetching has been specified and

- files/commands have been neither included nor excluded, the prefetching/multifetching applies to all files by default.
- files/commands have been exncluded using PREFXFIL/PREFXCMD, the prefetching/ multifetching applies only to the files on the "exclusion" list.
- both PREFIFIL/PREFICMD and PREFXFIL/PREFXCMD are specified, Adabas recognizes the exclusion parameters PREFXFIL/PREFXCMD and ignores the inclusion parameters PREFIFIL/PREFICMD.

#### **Example:**

Exclude the L3 command for file 8 from prefetch processing.

**ADARUN PREFXFIL=8,PREFXCMD=L3**

## **Multiple Exclusions**

Specify multiple file numbers in multiple PREFXFIL statements or in a list, separated by commas. Specify multiple commands in multiple PREFXCMD statements or in a list, separated by slashes (/). The maximum number of entries for each is 50.

If you use lists, they must have the same number of entries. There is a one-to-one correspondence, by position, between a file number in the PREFXFIL list and a command in the PREFXCMD list.

#### **Example:**

Exclude the L3 command for file 8 and the L3 and L9 commands for file 12 from prefetch/multifetch processing.

**ADARUN PREFXFIL=8,12,12,PREFXCMD=L3/L3/L9**

or

**ADARUN PREFXFIL=8,PREFXCMD=L3 ADARUN PREFXFIL=12,PREFXCMD=L3 ADARUN PREFXFIL=12,PREFXCMD=L9**

As the preceding example shows, you can specify the same file number several times, with a different command each time. Likewise, you can specify the same command code several times, with a different file number each time.

### **Eligible Commands and Command Pairs**

The following commands can be excluded from prefetch/multifetch processing for a file:

- $\bullet$  L1/L4
- $\bullet$  L<sub>2</sub>/L<sub>5</sub>
- $\bullet$  L3/L6
- $\bullet$  L9

If either command in one of the pairs above is specified in a PREFXCMD statement, *both* commands are excluded. For example, if PREFXCMD=L1 is specified, both L1 and L4 are excluded.

#### **Example:**

Execute a user program with multifetch and allocate 20,000 bytes for the total prefetch buffer area. Exclude the L3 and L6 commands for files 8 and 12 from multifetch processing. Exclude *all* commands for file 7.

```
ADARUN PROG=USER,PREFETCH=YES,PREFTBL=20000
ADARUN PREFXFIL=8,12,PREFXCMD=L3/L3
ADARUN PREFXFIL=7,7,7,7,PREFXCMD=L1/L2/L3/L9
```
No PREFSBL value is specified, so the buffer length for a single prefetch sequence defaults to 3,000 bytes; up to 6 prefetch sequences can be handled.